#### Lekcja 29, 30. **Temat: Tolerancje i pasowania.**

Wyjaśnić pojęcia:

- 1. Wymiar nominalny.
- 2. Wymiar graniczny górny.
- 3. Wymiar graniczny dolny.
- 4. Odchyłka górna.
- 5. Odchyłka dolna.
- 6. Tolerancja.

#### Lekcja 31. **Temat: Rysunek odręczny i szkic.**

- 1. Jak wygląda rysunek odręczny.
- 2. Jak wygląda szkic.
- 3. Różnice między nimi.

# Lekcja 32, 33. **Temat: Czynności poprzedzające szkicowanie.**

- 1. Opisz, jakie czynności wykonuje się przed i podczas szkicowania.
- 2. Naszkicuj rękojeść do narzędzi .

# Lekcja 34, 35. **Temat: Ćwiczenia w szkicowaniu.**

Na arkuszu o formacie A4 naszkicuj dowolny,(prosty) mebel. Szkic ma zawierać trzy rzuty (pionowy, poziomy, boczny) - w tym rzut poziomy w postaci przekroju.

# **ZESZYTY Z NOTATKAMI PROSZĘ ZACHOWAĆ NA II-GI TURNUS !**

Rysunek złożeniowy powinien zawierać tylko wymiary gabarytowe oraz te wymiary, które są niezbędne przy montażu podzespołów lub zespołów w gotowy wyrób.

Rysunek zestawieniowy – na tym rysunku należy podać wymiary szczegółowe wszystkich elementów, gdyż zastępuje on rysunki wykonawcze i rysunek złożeniowy.

#### **Tolerancje i pasowania**

Podczas obróbki ręcznej lub maszynowej elementów jakiegokolwiek wyrobu dążymy do uzyskiwania wymiarów podanych na rysunku wykonawczym. Wymiary rzeczywiste otrzymane po obróbce będą zawsze odbiegały od wymiarów założonych (nominalnych). Aby różnica ta była jak najmniejsza, konieczne jest zastosowanie odpowiednich obrabiarek, narzędzi, sposobu obróbki itp.

Produkcja masowa oraz stosowanie zamienności elementów stwarzają potrzebę ścisłego określenia różnicy między wymiarem rzeczywistym i nominalnym dla każdego elementu. Znajomość elementów umożliwia łączenie ich w zespoły, a zespoły w gotowy wyrób, bez stosowania indywidualnych pasowań i poprawek.

Dla każdego wymiaru grubości, szerokości i długości są ustalone dwa wymiary graniczne. Jeden z nich, większy nazywa się wymiarem górnym, a mniejszy – dolnym. Różnicę między wymiarami granicznymi górnym i dolnym nazywa się tolerancją.

Różnicę między górnym wymiarem granicznym a wymiarem nominalnym nazywa się odchyłką górną.

Różnicę między dolnym wymiarem granicznym a wymiarem nominalnym nazywa się odchyłką dolną.

Odchyłki mogą być dodatnie lub ujemne i oznacza się je znakiem + lub -, stawianym obok wymiaru nominalnego [7, s. 84].

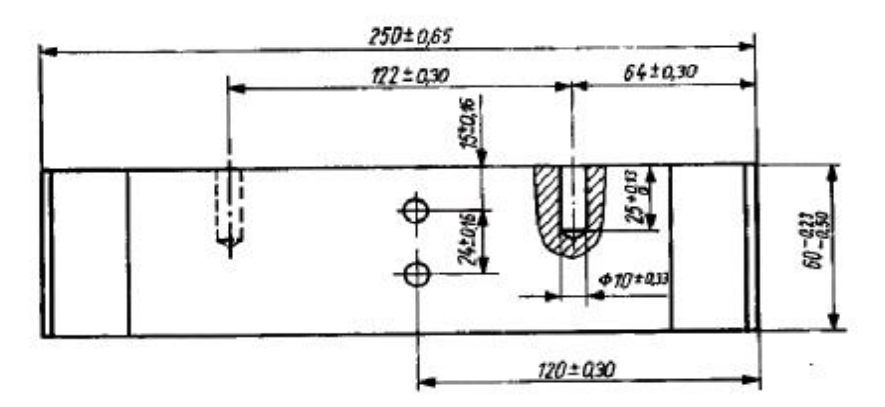

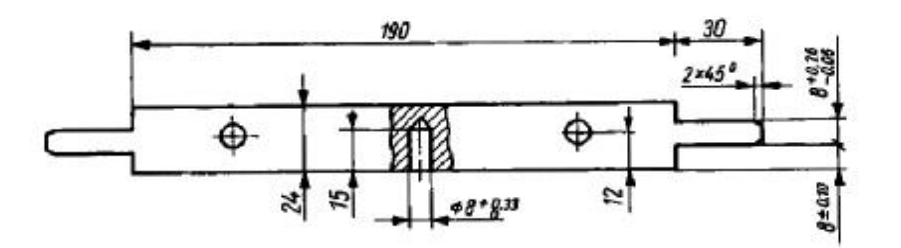

**Rys. 53.** Wymiarowanie rysunku wykonawczego systemem tolerowania liczbowego[7, s. 85]

Odchyłki wymiarów tolerowanych można także podawać za pomocą symboli rodzaju i klas pasowania (rys. 54).

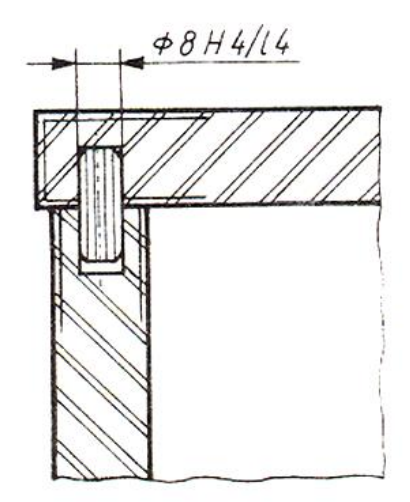

**Rys. 54.** Wymiarowanie systemem tolerowania symbolowego [7, s. 86] Zasady sporządzania rysunków szkicowych [7, s. 89]

Przedmioty w rysunku odręcznym wykonuje się metodą poglądową, szkice zaś sporządza się w rzutach prostokątnych, z zastosowaniem koniecznych przekrojów w celu uwidocznienia szczegółów oraz z użyciem prawidłowego wymiarowania. Dobrze wykonany szkic przedstawia zrozumiale i wyczerpująco rysowany przedmiot, którego proporcje powinny zgadzać się z rzeczywistymi. Często rysunek szkicowy stanowi podstawę odtworzenia jakiegoś elementu. Są wówczas potrzebne dokładne pomiary. Mierzenie i nanoszenie wymiarów wykonuje się dopiero po narysowaniu szkicu. Każdy wymiar należy nanosić z osobna, zaraz po zmierzeniu, aby nie popełnić pomyłki.

Szkice techniczne są podobne do rysunków technicznych, z tą jednak różnicą, że są mniej dokładne i często znacznie prostsze – czy to wskutek mniejszej liczby widoków lub przekrojów, czy też wskutek uproszczenia zwykle stosowanego przy szkicowaniu.

Przystępując do szkicowania przedmiotów na podstawie obserwacji i bezpośrednich pomiarów należy wykonać pewne czynności wstępne w następującej kolejności:

- − obejrzeć dokładnie rysowany przedmiot (jego elementy, podzespoły, ogólny kształt zewnętrzny, proporcje, materiał i szczegóły zewnętrzne i wewnętrzne);
- zastanowić się nad ustawieniem (w wyobraźni) przedmiotu w stosunku do rzutni, aby przy możliwie najmniejszej liczbie rzutów otrzymać rysunek wystarczający do całkowitego określenia przedmiotu;
- − ustalić liczbę potrzebnych rzutów oraz format arkusza;
- − rozmieścić rzuty na arkuszu i narysować linie osiowe;
- − narysować wszystkie koła i łuki, a następnie główne zarysy we wszystkich rzutach;
- − ustalić potrzebne do uwidocznienia szczegółów przekroje; narysować przekroje i szczegóły;
- narysować linie wymiarowe i wpisać wymiary;
- − oznaczyć sposób wykończenia powierzchni;
- sprawdzić rysunek z przedmiotem i usunąć zbędne linie pomocnicze.

Na rys.55 przedstawiono przykład szkicu prostego wyrobu jakim jest rękojeść do narzędzi.

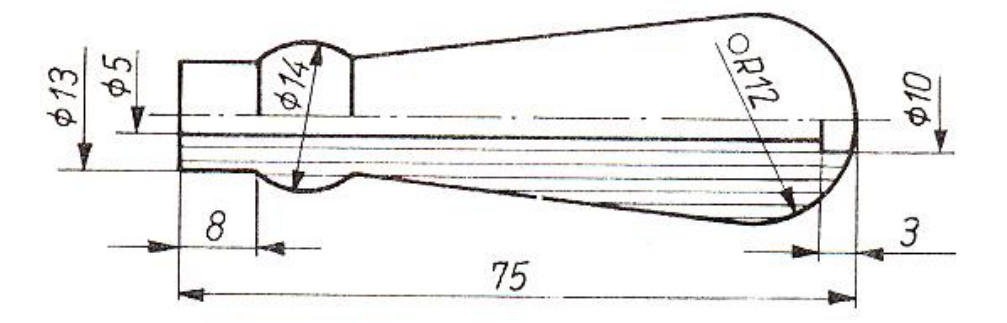

**Rys. 55.** Szkic rękojeści do narzędzi [7, s. 89]

Rysunek 56 przedstawia rozbudowany szkic stołu zawiera elementy rzutowania, elementy wymiarowania, oznaczenie przekrojów oraz ich rysunki w skali 1:2. Tak wykonany rysunek szkicowy jest podstawą do wykonania rysunku technicznego za pomocą przyborów.

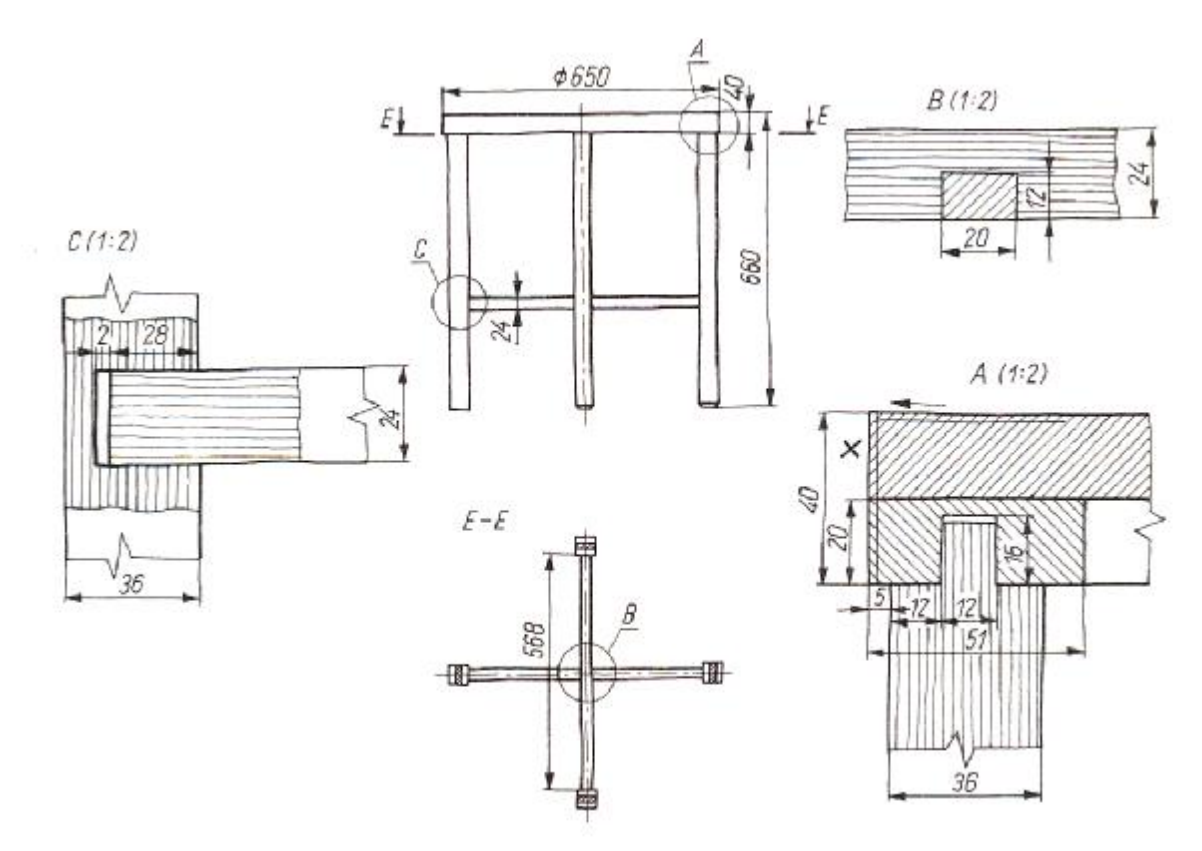

**Rys. 56.** Szkic stołu okrągłego [7, s. 91]